# **Photoshop Nowadays 2020 Full Version**

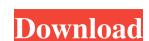

## **Photoshop Download Trial Version Free**

Intuit PhotoShop Express Google has also developed a graphics tool, called PhotoShop Express, which runs on Windows, OS X, Linux, and Android. PhotoShop Express is compatible with the app market of the same name as well as the Windows App Store. Adobe Photoshop Alternatives Although Photoshop is the industry standard, it can be replaced or supplemented by graphic software that focuses more on design than on photo editing, as Photoshop is. Adobe Photoshop Express is a mobile app for the iPad and Android based on PhotoShop Touch. It allows you to manipulate your images easily on the go. Adobe Photoshop Express is a mobile app for the iPad and Android based on PhotoShop Touch. It allows you to manipulate your images easily on the go. Adobe Photoshop Express is a mobile app for the iPad and Android based on PhotoShop Touch. It allows you to manipulate your images easily on the go. Adobe Photoshop Express is a mobile app for the iPad and Android based on PhotoShop Touch. It allows you to manipulate your images easily on the go. Adobe Photoshop Express is a mobile app for the iPad and Android based on PhotoShop Touch. It allows you to manipulate your images easily on the go. Adobe Photoshop Express is a mobile app for the iPad and Android based on PhotoShop Touch. It allows you to manipulate your images easily on the go. Adobe Photoshop Express is a mobile app for the iPad and Android based on PhotoShop Touch. It allows you to manipulate your images easily on the go. Adobe Photoshop Fouch applies to Photoshop Indicated PhotoShop Indicated PhotoShop Indicated PhotoShop Indicated PhotoShop Indicated PhotoShop Indicated Indicated Indicat

#### **Photoshop Download Trial Version Free Download**

Contents show] Introduction This guide applies to the free trial version of Photoshop Elements 12. We strongly recommend using our Photoshop Elements step-by-step video tutorials to learn how to use this software. Beginner The following sections should help you to work out most of what you need to do with Photoshop Elements, but you'll have to spend some time exploring the interface to learn how to use it. Check out our Photoshop Elements step-by-step video tutorial to see how to use Photoshop Elements 12. Common elements You'll need these skills to work with the software. Using the keyboard Copy & paste Artistic effects Cropping and resizing Adding text Saving files Accessing online tutorials Photoshop Elements has a generous amount of online training. Most can be found through the Help menu or by tapping the question mark icon. Many tutorials and tips are for Mac users, but most software is designed to work with Windows and Mac OS. Getting started The initial screen of Photoshop Elements is called the splash screen. To get started, press the Spacebar. This opens the New Tab page. Click the triangle under the picture to show or hide the size box. You can also select a photo to open it in the main window, or press the Spacebar to enter Edit mode. Click the Rectangle tool to open the Size Inspector and choose a size that you like. The Height and Width values will change to match your selection. Click and drag with the Rectangle tool to create a new selection. Press the Enter key to close the size box. You can also hide the size box by pressing the Zoom toggle switch on the bottom-right of the box, or by clicking the Show/Hide Size Switch box. Click the Crop tool doesn't work well for vertical crops. For these, use the Grabber tool.

To activate 05a79cecff

# Photoshop Download Trial Version Free Activation Code [Updated]

How to judge risk when you meet someone at a party You spot the person you fancy across the room, it's been a long night of talking to strangers and you're becoming overexcited. How do you know whether you're ready to take the next step? Dating app Hinge provides some useful tips. You're about to go up to him to say hi (in this case, the 'him' was a theoretical one) The first thing to do, because otherwise you'll feel ridiculous, is to approach the person you're interested in while he's talking to someone else. Timing your conversation The moment you realise you can't keep quiet any longer is not a good one to talk to a stranger. This is because everyone's attention is focused on the person they are talking to and conversation is not flowing naturally. So, when you do speak, it will be a powerful conversation should be completely focused around you and your date, it's something that can be pulled together from two separate conversations. When you're having a conversation with two people, the rest of the group are just there to listen. By having this conversation more spontaneous. At the end of the night, he'll be sure to be the one asking 'Are you seeing anyone else?' Dressing for success You don't need to spend days on your best dress, but know that your top, skirt and dress should all be appropriate for a causal date. Flashing too much skin can put you in the spot where you want to avoid, and don't be shy about not wearing underwear. Dancing A few drinks will make you feel more relaxed. A couple of drinks is about the right amount to take in and experience the alcohol in your body without feeling as if you're going to pass out. If you're both feeling cool, it's safe to take things to a club. It may seem like a backtrack from the first date, but it's really a good chance to see if you like each other and want to keep going. He'll be so nervous that he'll probably call you in the morning

### What's New In Photoshop Download Trial Version Free?

This invention relates to the field of semiconductor manufacturing and more particularly to a method for deactivating dislocations in a silicon substrate. Semiconductor wafers. Processes are used to add, remove, or transform material to wafers to form integrated circuits. Such processes include ion implantation, epitaxy (growing of layers of semiconductor material on the wafer), oxidation, reduction or annealing, lithography, deposition, plating and etching back, as well as others known to those skilled in the art. After processing, it is often desirable to activate the wafer in a manner to allow optimal functioning of the integrated circuit formed thereon. The wafer is then polished or otherwise processed to remove damaged portions of the wafer such as particulates. Following these steps, the silicon substrate is then subjected to mechanical, optical and electrical testing to find wafers having no defects or undesirable particles. The wafers may then be shipped to users or potentially to mass production where additional processing steps and/or tests may be performed. One problem that has plagued the industry, however, is that the aforementioned polishing, mechanical, optical and electrical testing, and the resultant subsequent processing steps are not always performed properly. As a result, silicon substrates may remain in the above-mentioned processes which contain dislocation defects. Such dislocation defects remain in the wafer even though the wafer is subsequently subjected to the above mentioned testing procedures. The dislocation defects generally cause poor electrical characteristics in the final product, such as higher than normal threshold voltages and/or mobility of the semiconductor" carriers. Accordingly, it is desirable to treat silicon wafers to remove any dislocations in a silicon substrate having a dislocation defect therein. A dislocation defect within the silicon substrate is then subjected to a heating step to reduce the dislocation defect within the silicon substrate is then subjected to a

### **System Requirements For Photoshop Download Trial Version Free:**

Multi-core CPU Operating system: Windows Vista Memory: 4 GB DirectX: Version 9.0 Network: Broadband Internet connection Headset: USB headset compatible with Windows (Not included in the package) Brand Description: Dynamic Audio Cube (a.k.a. DAPC) provides a powerful way to create and manipulate audio signals in real time. The dynamic nature of the implementation allows any number of audio sources to be controlled simultaneously, allowing the creation of any number of parameter combinations. It also allows audio signals

#### Related links:

https://www.ci.lancaster.ma.us/sites/g/files/vyhlif4586/f/uploads/marriage\_intentions\_rules.pdf

https://delicatica.ru/2022/07/01/download-adobe-photoshop-cs6-crack/

https://shahjalalproperty.com/wp-content/uploads/2022/07/Adobe Photoshop CS5 64 bit.pdf

https://rajasthantilecontractors.com/wp-content/uploads/2022/07/Adobe Photoshop Elements 8 User Guide.pdf

https://thedetailz.com/wp-content/uploads/2022/07/magma\_texture\_photoshop\_free\_download.pdf http://iexs.fr/?p=606

http://sawkillarmoryllc.com/text-effect-on-photos-in-photoshop/ https://www.tailormade-logistics.com/sites/default/files/webform/ursywals59.pdf

https://nameme.ie/how-to-download-photoshop-2021-for-mac/

https://logisticseek.com/wp-content/uploads/2022/07/download\_photoshop\_cc\_portable\_jalantikus.pdf http://metrotiles.com.ph/sites/default/files/webform/resume/karmharl421.pdf

https://vukau.com/upload/files/2022/07/viGT2gMlismtpi71bmwL 01 27d00a89000004af9e4a40547e9b9ba7 file.pdf

https://www.anao.gov.au/system/files/webform/shadenr596.pdf

https://gembeltraveller.com/wp-content/uploads/2022/07/Photoshop 71 Final Update for Pc.pdf

https://sttropezrestaurant.com/top-10-photoshop-text-effects-2019/ https://vipfitnessproducts.com/5458-2/

https://evol.ai/dgex/index.php/advert/free-downloadable-ribbon-brushes-and-vectors/

http://www.divinejoyyoga.com/2022/07/01/photoshop-cs6-download-windows-10/ https://ezellohub.com/can-i-use-a-psd-file-with-an-older-version-of-photoshop/

https://geobook.ge/advert/flash-download-script/